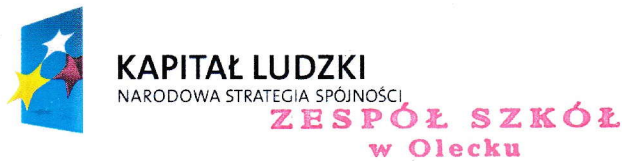

19-400 Olecko, Osiedłe Siejnik i 14 tol,87 523 91 00 NIP 8471524764 REGON 280037204

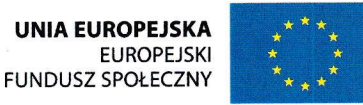

Olecko, 19.04,2013r.

Nasz znak: ZS.0701 ,1.12,5.2012

## Zaproszenie

## do złożenia ofeńy na zadanie pn.

## zaprojektowanie i dostawa pracowni językowych dla Szkoły Podstawowej nr 4 z Oddziałami lntegracyjnymi im, ks. Jana Twardowskiego w Olecku i Gimnazjum nr 1z Oddziałami lntegracyjnymi im. Ks Jana Twardowskiego w Olecku w ramach projektu "Szkoła tysiąca możliwości"

zgodnie z art. 4 pkt 8 ustawy z dnia 29 stycznia 2004 roku Prawo zamówień publicznych (tekst jednolity Dz. U. z 2010 r. Nr 113, poz.759 z póżn, zm,) ustawy nie stosuje się

## 1. Szczegółowy opis przedmiotu zamówienia:

Zamówienie dotyczy realizacji projektu "Szkoła tysiąca możliwości" współfinansowanego ze środków Europejskiego Funduszu Społecznego w ramach Programu Operacyjnego Kapitał Ludzki Priorytet IX Rozwój kompetencji i wykształcenia w regionach, Działanie 9.1 Wyrównywanie szans edukacyjnych i zapewnienie wysokiej jakości usług edukacyjnych świadczonych w systemie oświaty Poddziałanie 9,1.2. Wyrownywanie szans edukacyjnych uczniów z grup o utrudnionym dostępie do edukacji oraz zmniejszenie różnic w jakości usług edukacyjnych i obejmuje zaprojektowanie i dostawę 2 pracowni językowych według zestawienia:

## Przedmiotem zamówienia jest dostawa 2 pracowni językowych według zestawienia:

PRACOWNIA JĘZYKOWA dla Szkoły Podstawowej nr 4 z Oddziałami Integracyjnymi im. ks.Jana Twardowskiego w Olecku: 24 stanowiska uczniowskie + stanowisko nauczyciela (wymiary pomieszczenia -Załącznik nr 1)

PRACOWNIA JĘZYKOWA dla Gimnazjum nr 1 z Oddziałami lntegracyjnymi im. ks.Jana Twardowskiego w Olecku: 24 stanowiska uczniowskie + stanowisko nauczyciela (wymiary pomieszczenia -Załącznik nr 2)

Wspólny Słownik Zamówień (CPV): Kod CPV

 $32322000 - 6 - urz$ adzenia multimedialne

- $38653400 1 -$  ekrany projekcyjne
- $32342100 3 -$ słuchawki
- $38652100 1 -$  projektory

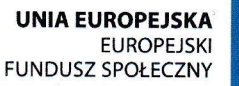

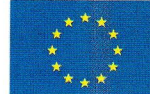

30237200 - 1 - akcesoria komputerowe

32342412-3-głośniki

KAPITAŁ LUDzKl NARODOWA STRATEGIA SPÓJNOŚCI

 $31224400 - 6 -$  kable przyłączeniowe

39160000 – 1 – meble szkolne

<sup>481</sup>90000 - 6 - pakiety oprogramowania edukacyjnego

48700000 - 5 - pakiety oprogramowania uzytkowego

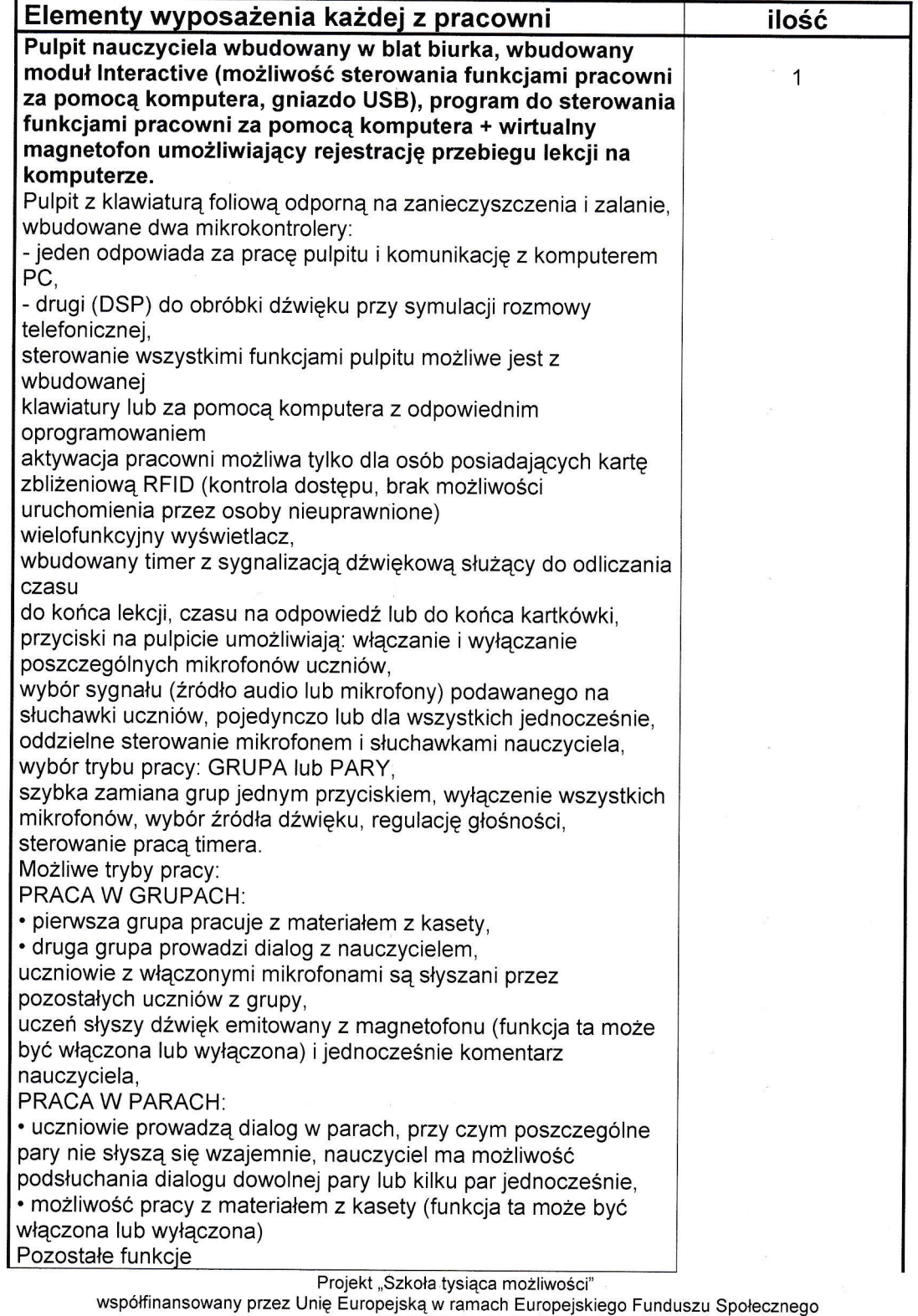

nr umowy POKL.09.01.02 -28-0721 1 1 -0O

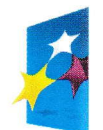

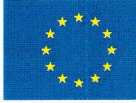

Przekaz dźwieku stereo:

. wbudowany stereofoniczny wzmacniacz mocy współpracujący z zewnętrznymi głośnikami,

. cyfrowa regulacja głośnościsygnału na słuchawki (z pamięcią), . cyfrowa regulacja głośności wzmacniacza,

. programowalny poziom bezpiecznej głośności,

. cyfrowo regulowany korektor barwy dźwięku (tony niskie <sup>i</sup> wysokie),

. zewnętrzny panelpodłączeniowy dla 4żrodel dźwięku (istnieje mozliwośc zwiększenia liczby wejść),

. mozliwość podłączenia dowolnego żródła dzwięku (odtwarzacz Blu-Ray, DVD, CD, MP3, MP4, komputer, magnetofon, itp.) . wyjście do nagrywania (mozliwość podłączania do magnetofonu

lub komputera)

## Funkcje oprogramowania

- sterowanie funkcjami pracowni za pomocą myszki, - wbudowany system podpowiedzi wyświetla informację o przyciskach, menu, itp,

- wyświetlanie aktualnego czasu, nazwy wybranej grupy, informacji podłączeniu pulpitu,

- wyświetlanie nazwisk uczniów przypisanych do poszczegolnych stanowisk,

- czytelna sygnalizacja włączenia mikrofonów, rodzaju sygnału podawanego na słuchawki, trybu pracy (grupa lub pary),

- automatyczne dostosowanie wyglądu okna programu

(odwzorowanie pulpitu na ekranie) do liczby fizycznie zainstalowanych stanowisk,

## Wirtualny magnetofon:

- rejestracja przebiegu lekcji, wypowiedzi uczniow i nauczyciela, dialogów, słówek, itp. (pliki są nagrywane w formacie WAVE na dysku komputera),

- odtwarzanie wcześniej utworzonych nagrań (dialogi, wypowiedzi, itp.),

- odtwarzanie zaznaczonego fragmentu lub całego nagrania,

- odtwarzanie nagrania od dowolnego miejsca,

- powtarzanie całego nagrania lub zaznaczonego fragmentu funkcja LOOP,

- automatyczne nadawanie nazw nowym nagraniom z

uwzględnieniem daty i czasu utworzenia,

- szybki iłatwy wybór nagrań,

- wyświetlanie Iisty nagrań,

- możliwość odtwarzania nagrań z pamięci wymiennych typu Pen Driver (pamięó Flash), zewnętrznych dysków twardych (wymagane złącze USB 2,0), kań pamięci(SD, SDHC,

CompactFlash)

- możliwośó nagrywania dźwięku na pamięciach wymiennych typu Pen Drive (pamięć Flash), zewnętrznych dyskach twardych (wymagane złącze USB 2,0), kartach pamięci (SD, SDHC,

CompactFlash) - uczniowie lub

nauczyciel mogą pożiej przeanalizowac nagrania w domu, nie ma potrzeby nagrywania na płyty CD-ROM

## Obsługa odtwazacza GD:

- odtwarzanie płyt audio CD z wykorzystaniem napędu CD-ROM lub DVDROM

zainstalowanego w komputerze,

- odtwarzanie zaznaczonego fragmentu lub całego nagrania,

- powtarzanie zaznaczonego fragmentu lub całego nagrania

- odtwarzanie nagrania od dowolnego miejsca, - szybki i łatwy wybór nagrań,

Projekt,,Szkołą tysiąca możliwości"

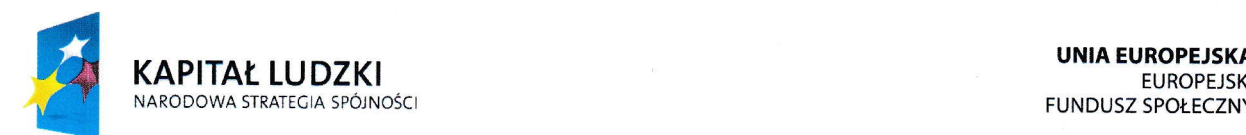

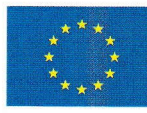

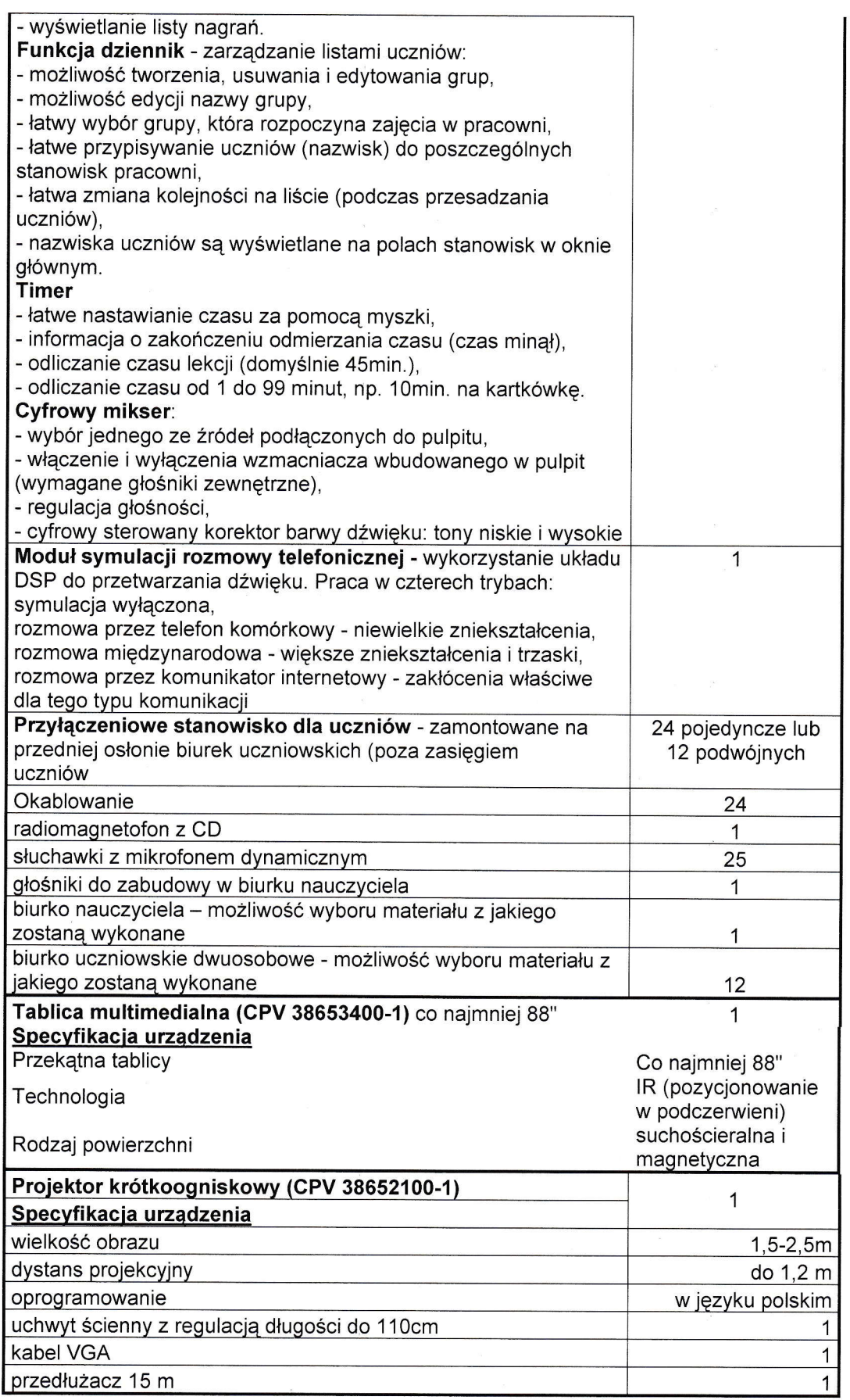

Projekt,,Szkoła, tysiąca możliwości" współfinansowany pzez Unię Europejskąw ramach Europejskiego Funduszu Społecznego nr umowy POKL.09.01 .02-28-0721 1 1 -00

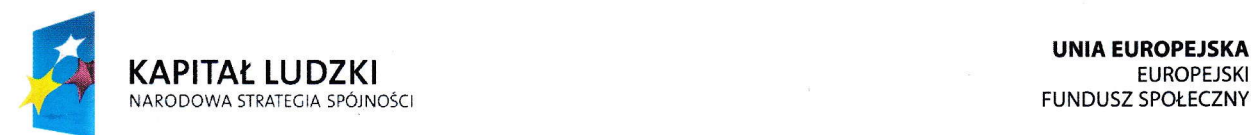

UNIA EUROPEJSKA<br>EUROPEJSKI

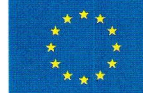

## Zakres zamówienia obejmuje:

- a) wizualizację pracowni propozycja rozmieszczenia mebli
- b) dostarczenie, rozładunek, montaz i uruchomienie zakupionych przezzamawialącego pracowni w miejscu dostawy,
- c) instalację oprogramowania do pracowni,
- d) przeprowadzenie w miejscu dostawy na dostarczonym sprzęcie instruktażu w zakresie korzystania z pracowni językowej dla minimum dwóch pracowników, w wymiarze co najmniej 1 godziny zegarowej,
- e) zapewnienie serwisu gwarancyjnego
- 2. Wymagany termin realizacji zamówienia: do 31.05.2013 r. dostarczenie zamówionego sprzętu wraz z oprogramowaniem.
- 3. Przy wyborze oferty zamawiający będzie się kierował kryterium:
- % cena 80 —<br>تا استان

Sposób obliczania wartości punktowej kryterium:

 $C = (Cmin : Cx) \times 80$ 

C - ilość punktów przyznana danej ofercie

Cmin - najniższa zaoferowana cena brutto

Cx - cena brutto badanej oferty

Wszystkie obliczenia będą dokonywane z dokładnością do dwóch miejsc po przecinku.

# - wiarygodność - 10%

od 1 do 5 rekomendacji z przeprowadzonych realizacji – 0 punktów

od 6 do 10 rekomendacji z przeprowadzonych realizacji - 5 punktów

powyżej 10 rekomendacji z przeprowadzonych realizacji -10 punktów

#### gwarancja  $-5%$

1) czas gwarancji liczony jest w miesiącach;

2) ocena punktowa oferty w tym kryterium zostanie przeprowadzona zgodnie z następującą formułą:

Gobliczana - wartość punktowa, którą należy wyznaczyć

Gmax - waga kryterium - maksymalna liczba punktów, która może być przyznana w danym kryterium - 5 pkt

Xmin - wańośó najniższa spośród złożonych ofeń wykonawców

Xmax - wartość najwyzsza spośród złożonych ofeń wykonawców

Xobliczana - wańość badana w danym kryterium

- 3) jeżeli złozona oferta w danym kryterium jest najmniej korzystną lub równa się ofercie najmniej korzystniej – otrzymuje ona 0 pkt
- 4) jeżeli oferta jest najkorzystniejsza lub równa ofercie najkorzystniejszej otrzymuje maksymalną liczbę punktów – równą wadze kryterium – otrzymuje ona 5 pkt
- 5) jezeli wszystkie ofeńy są równe wszystkie otrzymują maksymalną liczbę punktów równą wadze kryterium- 5 pkt
- 6) jezeli złożona ofeńa jest ofeńą pośrednią (pomiędzy ofertą najmniej korzystną <sup>a</sup> najkorzystniejszą) – jej wartość punktowa obliczana jest w sposób następujący

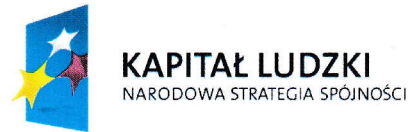

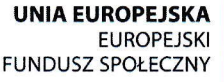

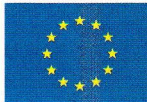

## Gobliczana = ((Xobliczana - Xmin) / (Xmax - Xmin)) \* Gmax

## — serwis pogwarancyjny – 5%<br>Janislavki

Jeżeli oferta obejmuje serwis pogwarancyjny otrzymuje 5 punktów

Jeżeli oferta nie obejmuje serwisu pogwarancyjnego otrzymuje 0 punktów

## Oferta oceniana będzie całościowo. Nie dopuszcza się ofert częściowych

## 4. Opis sposobu przygotowania oferty:

- a) należy ją złożyć na załączonym formularzu,
- b) ceny w niej podane mają być wyrażone cyfrowo i słownie,
- c) ma być napisana w języku polskim, czytelną i trwałą techniką, bez skreśleń,
- d) ma obejmowac całośc zamówienia
- e) należy załączyć projekty rozmieszczenia mebli w salach

#### 5. Miejsce i termin złożenia oferty:

Ofeńę należy złożyc w terminie do dnia 30.04.2013 r. do godziny 15.00, w siedzibie zamawiającego tj. w Zespole Szkół w Olecku, pokój Nr 9.

Przyjmuje się również oferty złożone faxem, pod nr 87 523 91 00 oraz e-mail zs@zs.olecko.pl

## 6. Miejsce itermin oceny złożonych ofeń:

Ocena złożonych ofert nastąpi w dniu 30.04.2013r, po godzinie 15.00 w siedzibie zamawiającego, tj. w Zespole Szkół w Olecku, pokój Nr 9A.

7. Osobami uprawnionymi do udzielania informacji w niniejszej sprawie są:

Sylwia Wieloch, tel. 509 667 897

### 8. lnformacje dotyczące zawarcia umowy (zlecenia):

W terminie do14 dni od daty powiadomienia o wyborze oferty, wybrany zleceniobiorca podpisze umowę w Zespole Szkół w Olecku. Umowa musi Zawierc wszystkie uwarunkowania złożonej propozycji cenowej.

## W załączeniu:

- załącznik nr 1 i 2 ( wymiary pomieszczeń)

- druk propozycji cenowej.

Zamawiający zastrzega sobie prawo do podjęcia negocjacji w zakresie projektu rozmieszczenia sal oraz warunków realizacji zlecenia przed podpisaniem umowy.

## Prowadzący postępowanie: versie in prowadzący postępowanie:

Anna Mitin<br>Kierownik projektu

Sylwia Wielech

Sylwia Wieloch Ekspert ds. finansowych

Stanisła Dyrektor Zespołu Szkół w Olecku

Projekt,,Szkoła tysiąca moźliwości" współfinansowany przez Unię Europejską w ramach Europejskiego Funduszu Społecznego nr umowy POKL.09.01.02-28-072/11-00

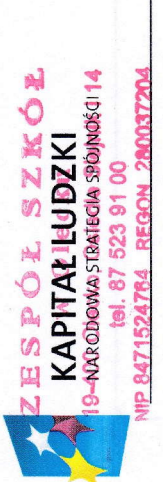

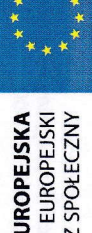

**UNIA EUROPEJSKA**<br>EUROPEJSKI<br>FUNDUSZ SPOŁECZNY

Załącznik nr 1 - Sala językowa Szkoła Podstawowa nr 4 z Oddziałami Integracyjnymi im. ks. Jana Twardowskiego w Olecku

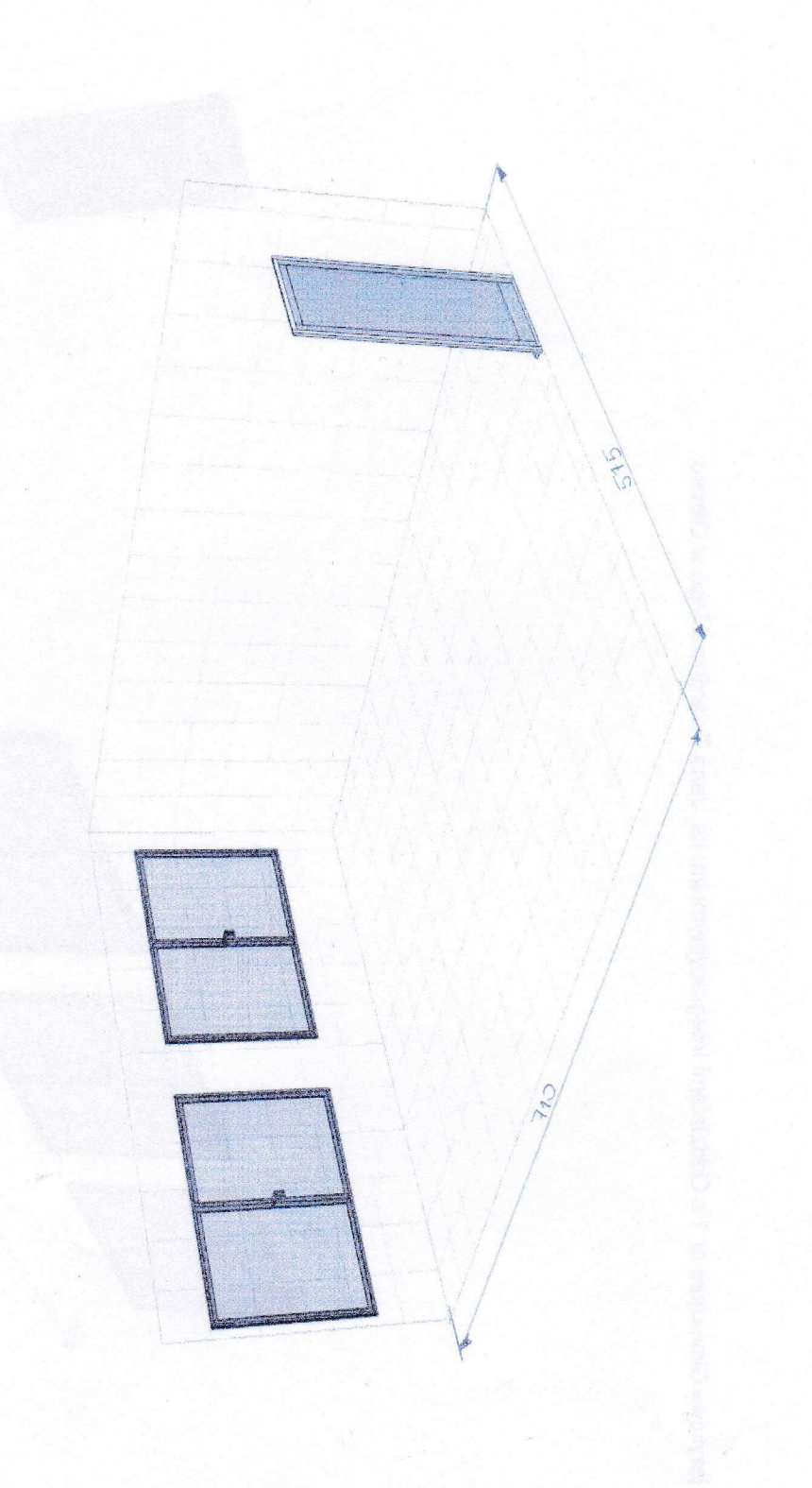

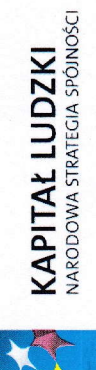

 $*$ **UNIA EUROPEJSKA**<br>EUROPEJSKI<br>FUNDUSZ SPOŁECZNY

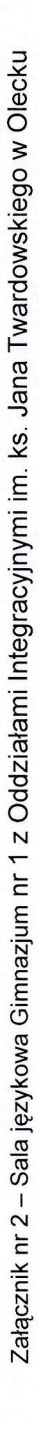

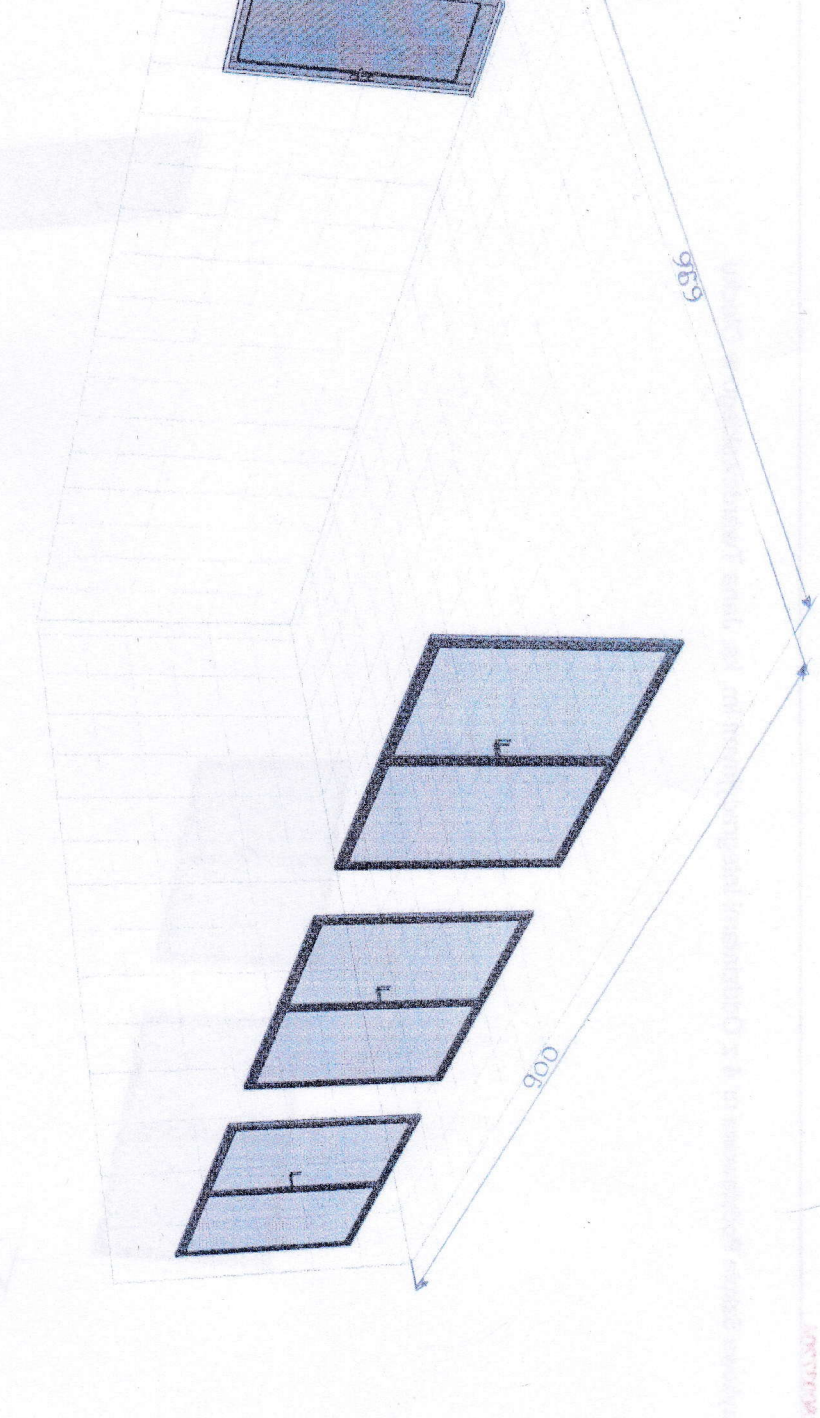

Projekt "Szkoła tysiąca możliwości"<br>współfinansowany przez Unię Europejską w ramach Europejskiego Funduszu Społecznego<br>m umowy POKL 09.01.02-28-072/11-00